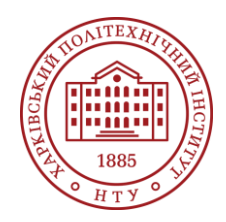

#### **Силабус освітнього компонента**

Програма навчальної дисципліни

# **Проектування та моделювання в підйомно-транспортних машинах**

Шифр та назва спеціальності 133 – Галузеве машинобудування

Освітня програма Галузеве машинобудування

Рівень освіти Бакалавр

Інститут ННІ механічної інженерії і транспорту

Кафедра Підйомно-транспортні машини і обладнання (149)

Тип дисципліни Вибіркова

Мова викладання

Українська

Семестр

5

## **Викладачі, розробники**

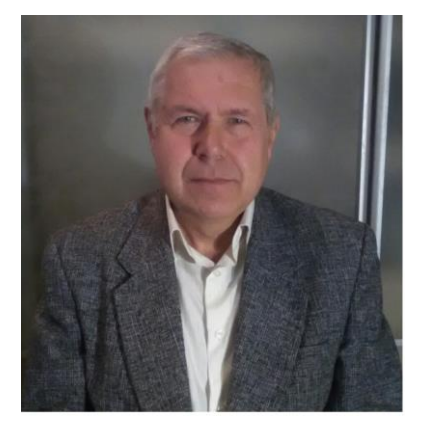

## **Рубашка Володимир Петрович**

[Volodymyr.Rubashka@khpi.edu.ua](mailto:Volodymyr.Rubashka@khpi.edu.ua) Кандидат технічних наук, доцент кафедри Підйомнотранспортні машини і обладнання НТУ «ХПІ»

Досвід роботи – 40 років. Автор понад 65 наукових та навчально-методичних праць. Провідний лектор з дисциплін: «Конструкційні елементи ПТМ», «Конструкційні елементи складів», «Візуалізація і 3D моделювання в автоматизованих транспортно складських комплексах», «Сучасні технології в прикладній механіці», «Проектування технічних об'єктів та обладнання», «Моделювання та дизайн процесів, виробів, оснащення».

[Детальніше про викладача на сайті кафедри](https://www.kpi.kharkov.ua/ukr/)

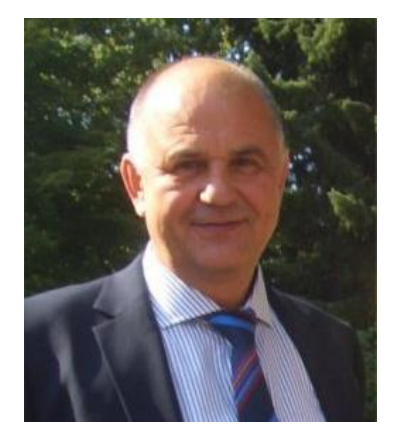

#### **Коваленко Валентин Олександрович**

#### [email@khpi.edu.ua](mailto:email@khpi.edu.ua)

Кандидат технічних наук, професор, завідувач кафедри Підйомно-транспортні машини і обладнання НТУ «ХПІ»

Автор понад 70 наукових та навчально-методичних праць. Науковий керівник Науково-дослідного центра «Промислова безпека та технічний аудит» МІПО НТУ «ХПІ». [Детальніше про викладача на сайті кафедри](https://www.kpi.kharkov.ua/ukr/)

## **Загальна інформація**

## **Анотація**

Дисципліна спрямована на ознайомлення студентів з сучасними методами проектування та 3Dмоделювання підйомно-транспортних та складських систем

#### **Мета та цілі дисципліни**

Надання студентам знань з технології конструювання, проектування та моделювання з застосуванням сучасних САПР.

#### **Формат занять**

Лекції та лабораторні роботи, індивідуальне завдання, консультації. Підсумковий контроль – іспит в 5 семестрі, розрахунково-графічне завдання в 5 семестрі.

#### **Компетентності**

ЗК1. Здатність до абстрактного мислення.

ЗК3. Здатність планувати та управляти часом.

ЗК4. Здатність до пошуку, оброблення та аналізу інформації з різних джерел. ЗК6. Здатність проведення досліджень на певному рівні.

ЗК10. Навички використання інформаційних і комунікаційних технологій

ФК2. Здатність застосовувати фундаментальні наукові факти, концепції, теорії, принципи для розв'язування професійних задач і практичних проблем галузевого машинобудування.. ФК5. Здатність застосовувати комп'ютеризовані системи проектування та спеціалізоване

прикладне програмне забезпечення для вирішення інженерних завдань в галузі машинобудуванн

#### **Результати навчання**

РН1. Знання і розуміння засад технологічних, фундаментальних та інженерних наук, що лежать в основі галузевого машинобудування відповідної галузі.

РН2. Знання та розуміння механіки і машинобудування та перспектив їхнього розвитку РН8. Розуміти відповідні методи та мати навички конструювання типових вузлів та механізмів відповідно до поставленого завдання

РН14. Розробляти деталі та вузли машин із застосуванням систем автоматизованого проектуванн.

#### **Обсяг дисципліни**

Загальний обсяг дисципліни 180 год. (6 кредитів ECTS): лекції – 32 год., лабораторні роботи – 64 год., самостійна робота – 84 год.

#### **Передумови вивчення дисципліни (пререквізити)**

Середня загальна освіта, Основи інформатики, Основи САПР, Програмна моделювання в ПТМ і логістиці

#### **Особливості дисципліни, методи та технології навчання**

Лекції проводяться з використанням мультимедійних технологій. На лабораторних заняттях використовується навчальні відео, акцентується увага на застосуванні комп'ютерної техніки.

## **Програма навчальної дисципліни**

#### **Теми лекційних занять**

Тема 1. Вступ.

Етапи проектування. Роль моделювання у створенні високоефективних машин та механізмів Тема 2. .Сучасні інструментальні засоби проектування. Системи автоматизованого проектування. Системи CAD/CAE

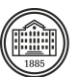

#### Тема 3. САПР INVENTOR

Призначення, структура, можливості, підсистеми та функції забезпечення. Особливості використання у проектуванні вантажопідіймальних машин..

Тема 4. Основні засади проектування на основі моделювання. Етапи 3-D моделювання. Етапи моделювання. Стрижневі, оболонкові та твердо тільні моделі

Тема 5. Етапи дослідження 3-D моделі у САПР INVENTOR

Побудова ескізу. Створення об'ємної моделі. Створення збірок. Генерація креслень. Інженерні розрахунки.

Тема 6. Створення ескізу деталі.

Прості ескізи. Інтерфейс програми. Створення ескізу деталі. Додаткові можливості побудови ескізів. Використання дзеркального відображення об'єктів. Використання команд малювання масивів.

Тема 7. Проектування 3-D моделі.

Перехід у 3D-простір. Завершення роботи із ескізом. Створення об'ємного елемента. Зумування, панорамування та поворот. Завдання кольору моделі.

Тема 8. Моделювання отворів.

Вибір площі для створення отвору. Побудова ескізу отвору. Виконання вирізу.

Тема 9. Побудова сполучень та фасок

Тема 10. Деталі типу тіл обертання.

Побудова контуру тіла обертання. Побудова тіла обертання. Вирізання обертанням Тема 11. Застосування масивів в моделюванні.

Круговий масив. Лінійний масив. Дзеркальне відображення об'єктів.

Тема 12. Побудова 3-х вимірних тіл складної конфігурації.

Побудова твердих тіл за перерізами. Способи створення додаткових площин. Побудова елементів перерізів без напрямної кривої. Побудова елементів за перерізами з напрямною кривою. Побудова елементів за перерізами з осьовою лінією. Побудова твердих тіл з траєкторії.

Тема 13. Створення деталей з листового матеріалу.

Проектування деталей безпосередньо із листового матеріалу. Проектування деталі на основі розгортки. Проектування деталей із листового металу в зігнутому стані. Конструювання деталі з твердого тіла та перетворення її на деталь з листового металу.

Тема 14. Створення збірок.

Складання "знизу вгору". Складання "згори вниз". Масиви у складанні збірок.

Тема 15. Умови поєднання деталей.

Стандартні поєднання. Додаткові поєднання.

Тема 16. Механічні поєднання.

Моделювання болтових поєднань. Зварювальні з'єднання.

#### **Теми практичних занять**

#### **Теми лабораторних робіт**

Лабораторна робота №1. Встановлення на ПК САПР AUTODESK INVENTOR

Лабораторна робота №2. Побудова власного проекту. …

Лабораторна робота №3. Визначення матеріалу в бібліотеці матеріалів INVENTOR…

Лабораторна робота №4. Побудова ескізу перетину головної балки мостового крану.

Лабораторна робота №5. Регістрація власного перетину в бібліотеці INVENTOR

Лабораторна робота №6. Визначення жорсткостних та масових характеристик перетину мостової балки

Лабораторна робота №7. Побудова стрижневої моделі металоконструкції.

Лабораторна робота №8. Аналіз стрижневої моделі мостового крану.

Лабораторна робота №9. 3-D моделювання головної балки мосту.

Лабораторна робота №10. 3-D моделювання кінцевої балки мосту.

Лабораторна робота №11. Моделювання підвізкової рейки.

Лабораторна робота №12. Моделювання особливостей з'єднання підвізкової рейки та головної балки мосту.

Лабораторна робота №13. Моделювання поперечних діафрагм металоконструкції мостового крану.

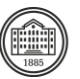

#### **Самостійна робота**

Опрацьовування лекційного матеріалу. Підготовка до лабораторних та практичних занять Самостійне вивчення тем та питань, які не викладаються на лекційних заняттях Виконання індивідуального розрахунково-графічного завдання.

## **Література та навчальні матеріали**

Основна література

1, Саєнко С. Ю. Основи САПР / С. Ю. Саєнко, І. В. Нечипоренко – Х. : ХДУХТ, 2017.

2. Томашевський, В. М. Моделювання систем: Підручник / В. М. Томашевський. – К. : Видавнича група ВНV, 2005. – 352 с.

3. Лазарєв, Ю. Ф. Моделювання на ЕОМ. Навчальний посібник / Ю. Ф. Лазарєв. – К. : Політехніка, 2007. - 290 с.

4. Гагалюк А. В., Скляров Р. А. Методичні вказівки до лабораторної роботи №1 з курсу основи САПР "Знайомство з САПР Autodesk Inventor 2017 та основи 3D проектування" / укл.: А. В. Гагалюк, Р. А. Скляров. — Тернопіль: ТНТУ імені І. Пулюя. — 34 с

5. Сергєєв П. В., Білецький В. С. Комп'ютерне моделювання технологічних процесів переробки корисних копалин (практикум) — Маріуполь: Східний видавничий дім, 2016. — 119 с 6, CAD/CAM/CAE UNIGRAPHICS SOLUTIONS.Видання Міжнародного центру інформаційних технологій INT.- K., 1999.

7. Інформаційні технології в наукомісткому машинобудуванні : Комп'ютерне забезпечення індустріального бізнесу / За заг. ред. А. М. Братухіна. – К. : Технiка, 2001, – 728 с. : іл. Додаткова література

1. 3D-ВІЗУАЛІЗАЦІЯ [Електронний ресурс]. – 2020. – Режим доступу до ресурсу:

https://klona.ua/3d-modelirovanies/sfery-primeneniya-3d-vizualizacii (дата звернення: 30.03.2021); 2. Vaughan, William C. Digital Modeling – New Riders; 1 edition, 2012. – 432 с.

3. ДСТУ 2226-93. Автоматизовані системи. Терміни та визначення. - Чинний з 1994-07-01. – ДП «УкрНДНЦ», 1996. – 93 с

4, Свірневський М.С. Розробка додатків для продуктів Autodesk: Навчальний посібник. – Хмельницький: ХНУ, 2017. – 316 с.

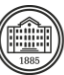

## **Система оцінювання**

#### **Критерії оцінювання успішності студента та розподіл балів**

За наявності відпрацьованих тем на всіх практичних заняттях та захищеного індивідуального завдання підсумковий контроль може бути виставлений за рейтингом. На екзамен при невиконанні умов, необхідних для рейтингу, або бажанні студента підвищити підсумкову оцінку виноситься два теоретичних та одне практичне питання з відповідних тем.

#### **Шкала оцінювання**

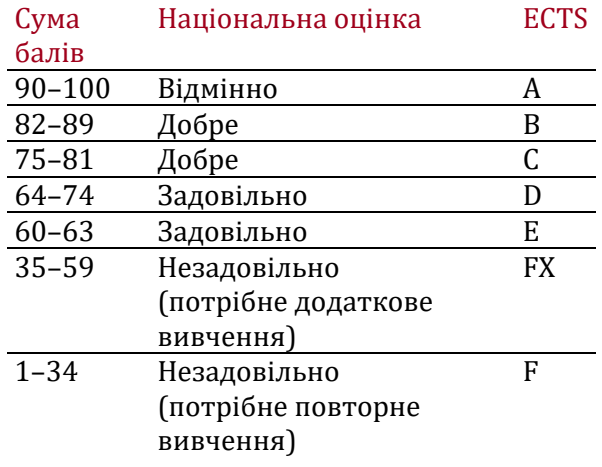

## **Норми академічної етики і політика курсу**

Студент повинен дотримуватися «Кодексу етики академічних взаємовідносин та доброчесності НТУ «ХПІ»: виявляти дисциплінованість, вихованість, доброзичливість, чесність, відповідальність. Конфліктні ситуації повинні відкрито обговорюватися в навчальних групах з викладачем, а при неможливості вирішення конфлікту – доводитися до відома співробітників дирекції інституту. Нормативно-правове забезпечення впровадження принципів академічної доброчесності НТУ «ХПІ» розміщено на сайті: <http://blogs.kpi.kharkov.ua/v2/nv/akademichna-dobrochesnist/>

## **Погодження**

Силабус погоджено Дата погодження, підпис Завідувач кафедри

Валентин КОВАЛЕНКО

Дата погодження, підпис Гарант ОП

Ірина ТИНЬЯНОВА

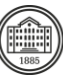